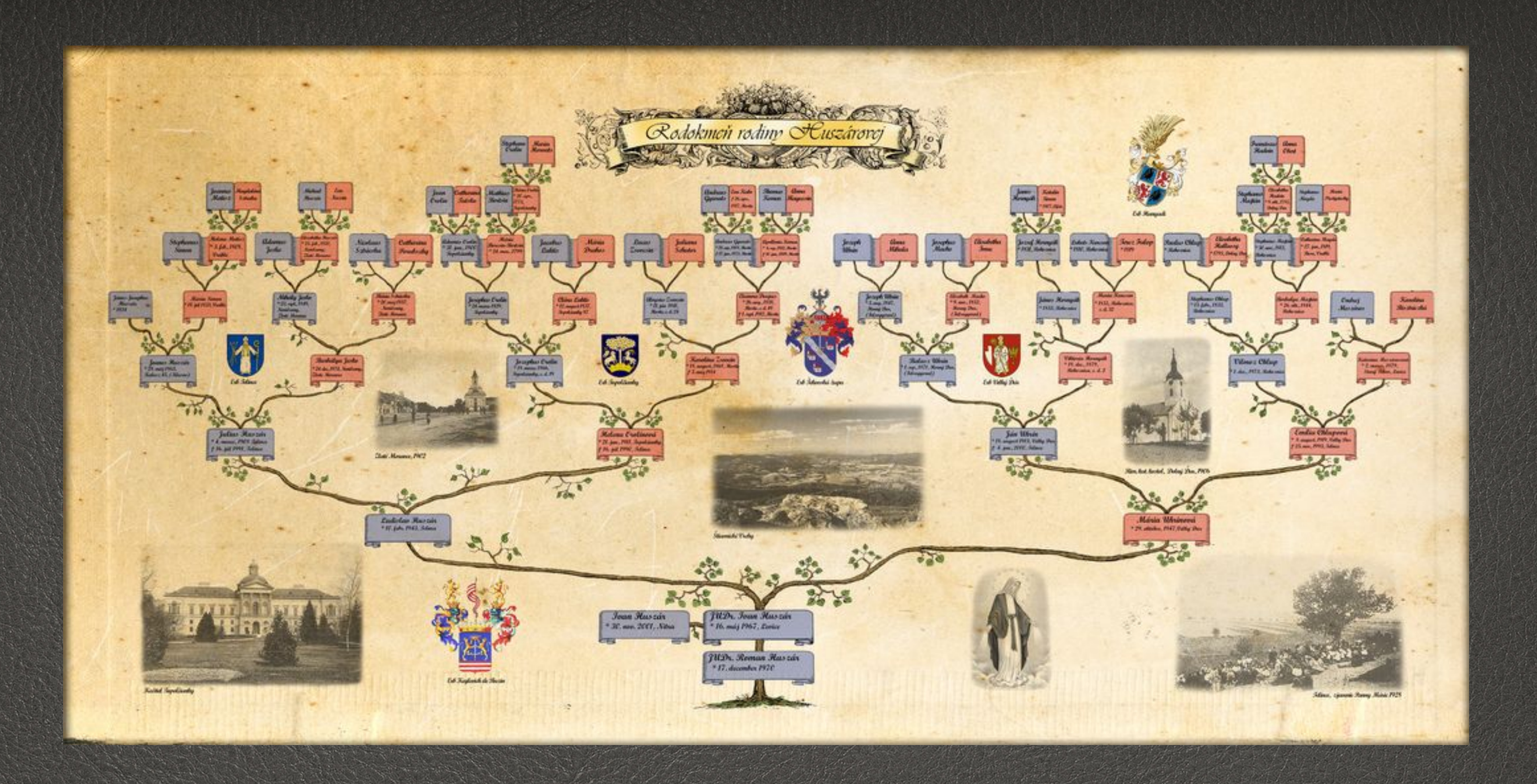

# Writing Workshop: Formats and Presentation April 2023

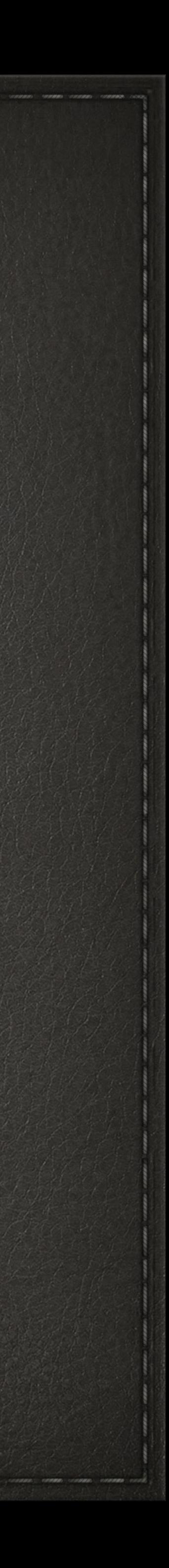

## Experimenting with AI for Writing in Family History

- The use of Artificial Intelligence is relatively new. I've been experimenting with this site.
- [gpt-how-does-chat-gpt-work/](https://www.newsbeed.com/blog/what-is-chat-gpt-how-does-chat-gpt-work/)
- writing.): <https://chat.openai.com/>
- This is worth experimenting with because it can help with both research and writing ideas. The following are samples.

#### • [What is Chapt GPT?: https://www.newsbeed.com/blog/what-is-chat-](https://www.newsbeed.com/blog/what-is-chat-gpt-how-does-chat-gpt-work/)

• Chat GPT Website. (This is an experimental website for improving AI

# What was life like in the Italian neighborhoods in New York during the 1930s?

During the 1930s, Italian neighborhoods in New York City were characterized by a strong sense of community and family ties, as well as a distinct Italian culture that was evident in the food, language, and traditions of the neighborhood.

The neighborhoods were often densely populated, with many families living in small apartments or tenement buildings. Life could be tough, with many families struggling to make ends meet during the Great Depression. However, there was also a strong sense of solidarity among community members, who would often come together to support each other during times of need.

One of the defining features of Italian neighborhoods in New York City during the 1930s was the presence of | organized crime. While not all residents were involved in criminal activity, the influence of the Mafia could be felt throughout the community, with many businesses and even some local politicians believed to be under the control of organized crime figures.

Despite the challenges, Italian neighborhoods in New York City during the 1930s were also vibrant and culturally rich places, with colorful street festivals, lively markets, and delicious food. Families would often gather for large meals, and traditional Italian music could be heard throughout the streets. Overall, life in the Italian neighborhoods of New York City during the 1930s was marked by a mixture of struggle and community, with a strong sense of pride in Italian heritage and tradi

# What were the Italian customs in New York during the 1930s?

It was the roaring twenties, and New York City was alive with excitement and energy. For many Italian immigrants who had come to the city in search of a better life, the customs and traditions of their homeland remained a vital part of their daily lives.

In the Italian neighborhoods of Little Italy and Harlem, families gathered in their homes to enjoy traditional meals of pasta, meatballs, and fresh bread. Many of the ingredients for these dishes were grown in community gardens or bought fresh from local markets.

On Sundays, families attended mass at local Catholic churches and then enjoyed a leisurely afternoon meal with loved ones. These meals often included multiple courses, with each dish lovingly prepared by the family matriarch.

In addition to food and festivals, Italian customs also included a strong sense of hospitality and respect for elders. It was common for younger generations to care for their elderly parents and grandparents, ensuring they were always taken care of and never alone.

Despite facing discrimination and hardship as immigrants in a new country, Italian Americans held onto their customs and traditions with pride. They created a rich and vibrant culture that still lives on today in the many Italian-American communities across the United States

The importance of family and community was evident in the many festivals and celebrations that took place throughout the year. The Feast of San Gennaro, honoring the patron saint of Naples, was a particularly important event that drew thousands of people to the streets of Little Italy. Here, vendors sold traditional foods like zeppole, cannoli, and sausage and peppers, while live music filled the air.

#### Write a story about an Irish immigrant to Castle Island in New York after the Potato Famine in 1860.

 $\circledS$ 

෯ Mary O'Connell had been born and raised in Ireland, but she had always known that her future lay across the Atlantic in America. After the devastating Potato Famine of the 1840s, which had taken the lives of many of her friends and family, Mary was determined to leave her homeland and start a new life in the land of opportunity.

In 1860, Mary boarded a ship bound for New York, leaving behind everything she had ever known. The journey was long and treacherous, but Mary was determined to make it to America. When she finally arrived in Castle Island, New York, she was exhausted but full of hope.

At first, life in Castle Island was difficult for Mary. She struggled to find work and had to rely on the kindness of strangers to get by. But she was determined to succeed and eventually landed a job at a local textile mill.

Despite the long hours and grueling work, Mary was grateful for the opportunity to make a living and provide for herself. She quickly became friends with many of her fellow workers, who were also Irish immigrants, and they supported each other through the long days.

Over time, Mary began to put down roots in Castle Island. She found a small apartment to rent and even started attending church on Sundays. She made friends with her neighbors and slowly but surely, she began to feel like she belonged in her new home.

Despite the challenges, Mary was proud of what she had accomplished. She had survived the Potato Famine, made the difficult journey to America, and built a new life for herself in Castle Island. She knew that she would always miss Ireland, but she was grateful for the new opportunities that America had given her.

#### How To Search The Internet

- When you are search for templates online, be sure to search for exactly what you want. For example: Free family history templates, free family history timelines, free family history writable pdf formats, etc.
- When you are searching for information, also be specific. For example, "what was life like in Castleisland, Ireland in 1860?"
- If you want to find templates to use in future publications, include the term "editable". In this way you can fill in the information on your computer, save and edit in the future, or print.
- How to Search the Internet: [https://](https://www.wikihow.com/Search-the-Internet) [www.wikihow.com/Search-the-Internet](https://www.wikihow.com/Search-the-Internet)

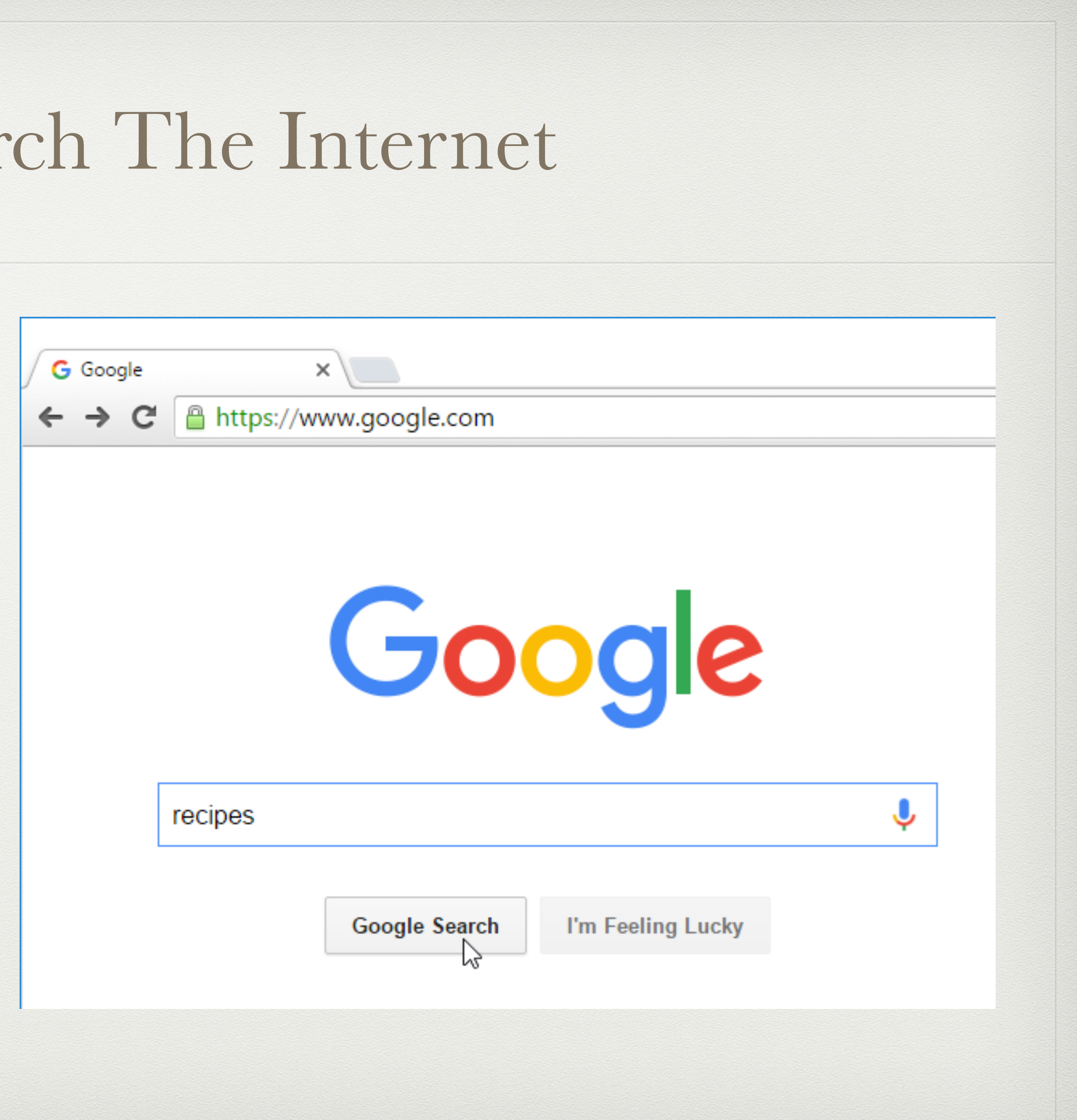

### Free Family Tree Templates

• **Free Family Tree Templates from My Heritage**: [https://](https://www.myheritage.com/family-tree-builder?utm_source=ppc_google&utm_medium=cpc&utm_campaign=mh_search_us_en_des_mul_exact_family-tree-builder&utm_content=645975950133&utm_term=genealogy+chart+template&tr_camp_id=344025724&tr_ad_group=ftb_genealogy-chart-form-template&tr_ag_id=145328658213&tr_placement=&tr_device=c&tr_account=904-055-9108&keyword=&tr_size=&recordtype=&recordlocation=&gclid=Cj0KCQjwi46iBhDyARIsAE3nVrYWKFu0laQbnKM-ME6s8ZS7ARHq0ak60ehHlpaVS7xxATP_MBwUxO0aAgMwEALw_wcB) [www.myheritage.com/family-tree-builder?](https://www.myheritage.com/family-tree-builder?utm_source=ppc_google&utm_medium=cpc&utm_campaign=mh_search_us_en_des_mul_exact_family-tree-builder&utm_content=645975950133&utm_term=genealogy+chart+template&tr_camp_id=344025724&tr_ad_group=ftb_genealogy-chart-form-template&tr_ag_id=145328658213&tr_placement=&tr_device=c&tr_account=904-055-9108&keyword=&tr_size=&recordtype=&recordlocation=&gclid=Cj0KCQjwi46iBhDyARIsAE3nVrYWKFu0laQbnKM-ME6s8ZS7ARHq0ak60ehHlpaVS7xxATP_MBwUxO0aAgMwEALw_wcB) [utm\\_source=ppc\\_google&utm\\_medium=cpc&utm\\_campaign=](https://www.myheritage.com/family-tree-builder?utm_source=ppc_google&utm_medium=cpc&utm_campaign=mh_search_us_en_des_mul_exact_family-tree-builder&utm_content=645975950133&utm_term=genealogy+chart+template&tr_camp_id=344025724&tr_ad_group=ftb_genealogy-chart-form-template&tr_ag_id=145328658213&tr_placement=&tr_device=c&tr_account=904-055-9108&keyword=&tr_size=&recordtype=&recordlocation=&gclid=Cj0KCQjwi46iBhDyARIsAE3nVrYWKFu0laQbnKM-ME6s8ZS7ARHq0ak60ehHlpaVS7xxATP_MBwUxO0aAgMwEALw_wcB) mh search us en des mul exact family-tree[builder&utm\\_content=645975950133&utm\\_term=genealogy+](https://www.myheritage.com/family-tree-builder?utm_source=ppc_google&utm_medium=cpc&utm_campaign=mh_search_us_en_des_mul_exact_family-tree-builder&utm_content=645975950133&utm_term=genealogy+chart+template&tr_camp_id=344025724&tr_ad_group=ftb_genealogy-chart-form-template&tr_ag_id=145328658213&tr_placement=&tr_device=c&tr_account=904-055-9108&keyword=&tr_size=&recordtype=&recordlocation=&gclid=Cj0KCQjwi46iBhDyARIsAE3nVrYWKFu0laQbnKM-ME6s8ZS7ARHq0ak60ehHlpaVS7xxATP_MBwUxO0aAgMwEALw_wcB) [chart+template&tr\\_camp\\_id=344025724&tr\\_ad\\_group=ftb\\_ge](https://www.myheritage.com/family-tree-builder?utm_source=ppc_google&utm_medium=cpc&utm_campaign=mh_search_us_en_des_mul_exact_family-tree-builder&utm_content=645975950133&utm_term=genealogy+chart+template&tr_camp_id=344025724&tr_ad_group=ftb_genealogy-chart-form-template&tr_ag_id=145328658213&tr_placement=&tr_device=c&tr_account=904-055-9108&keyword=&tr_size=&recordtype=&recordlocation=&gclid=Cj0KCQjwi46iBhDyARIsAE3nVrYWKFu0laQbnKM-ME6s8ZS7ARHq0ak60ehHlpaVS7xxATP_MBwUxO0aAgMwEALw_wcB) [nealogy-chart-form](https://www.myheritage.com/family-tree-builder?utm_source=ppc_google&utm_medium=cpc&utm_campaign=mh_search_us_en_des_mul_exact_family-tree-builder&utm_content=645975950133&utm_term=genealogy+chart+template&tr_camp_id=344025724&tr_ad_group=ftb_genealogy-chart-form-template&tr_ag_id=145328658213&tr_placement=&tr_device=c&tr_account=904-055-9108&keyword=&tr_size=&recordtype=&recordlocation=&gclid=Cj0KCQjwi46iBhDyARIsAE3nVrYWKFu0laQbnKM-ME6s8ZS7ARHq0ak60ehHlpaVS7xxATP_MBwUxO0aAgMwEALw_wcB)[template&tr\\_ag\\_id=145328658213&tr\\_placement=&tr\\_device](https://www.myheritage.com/family-tree-builder?utm_source=ppc_google&utm_medium=cpc&utm_campaign=mh_search_us_en_des_mul_exact_family-tree-builder&utm_content=645975950133&utm_term=genealogy+chart+template&tr_camp_id=344025724&tr_ad_group=ftb_genealogy-chart-form-template&tr_ag_id=145328658213&tr_placement=&tr_device=c&tr_account=904-055-9108&keyword=&tr_size=&recordtype=&recordlocation=&gclid=Cj0KCQjwi46iBhDyARIsAE3nVrYWKFu0laQbnKM-ME6s8ZS7ARHq0ak60ehHlpaVS7xxATP_MBwUxO0aAgMwEALw_wcB) [=c&tr\\_account=904-055-9108&keyword=&tr\\_size=&recordtyp](https://www.myheritage.com/family-tree-builder?utm_source=ppc_google&utm_medium=cpc&utm_campaign=mh_search_us_en_des_mul_exact_family-tree-builder&utm_content=645975950133&utm_term=genealogy+chart+template&tr_camp_id=344025724&tr_ad_group=ftb_genealogy-chart-form-template&tr_ag_id=145328658213&tr_placement=&tr_device=c&tr_account=904-055-9108&keyword=&tr_size=&recordtype=&recordlocation=&gclid=Cj0KCQjwi46iBhDyARIsAE3nVrYWKFu0laQbnKM-ME6s8ZS7ARHq0ak60ehHlpaVS7xxATP_MBwUxO0aAgMwEALw_wcB) [e=&recordlocation=&gclid=Cj0KCQjwi46iBhDyARIsAE3nVr](https://www.myheritage.com/family-tree-builder?utm_source=ppc_google&utm_medium=cpc&utm_campaign=mh_search_us_en_des_mul_exact_family-tree-builder&utm_content=645975950133&utm_term=genealogy+chart+template&tr_camp_id=344025724&tr_ad_group=ftb_genealogy-chart-form-template&tr_ag_id=145328658213&tr_placement=&tr_device=c&tr_account=904-055-9108&keyword=&tr_size=&recordtype=&recordlocation=&gclid=Cj0KCQjwi46iBhDyARIsAE3nVrYWKFu0laQbnKM-ME6s8ZS7ARHq0ak60ehHlpaVS7xxATP_MBwUxO0aAgMwEALw_wcB) [YWKFu0laQbnKM-](https://www.myheritage.com/family-tree-builder?utm_source=ppc_google&utm_medium=cpc&utm_campaign=mh_search_us_en_des_mul_exact_family-tree-builder&utm_content=645975950133&utm_term=genealogy+chart+template&tr_camp_id=344025724&tr_ad_group=ftb_genealogy-chart-form-template&tr_ag_id=145328658213&tr_placement=&tr_device=c&tr_account=904-055-9108&keyword=&tr_size=&recordtype=&recordlocation=&gclid=Cj0KCQjwi46iBhDyARIsAE3nVrYWKFu0laQbnKM-ME6s8ZS7ARHq0ak60ehHlpaVS7xxATP_MBwUxO0aAgMwEALw_wcB)[ME6s8ZS7ARHq0ak60ehHlpaVS7xxATP\\_MBwUxO0aAgM](https://www.myheritage.com/family-tree-builder?utm_source=ppc_google&utm_medium=cpc&utm_campaign=mh_search_us_en_des_mul_exact_family-tree-builder&utm_content=645975950133&utm_term=genealogy+chart+template&tr_camp_id=344025724&tr_ad_group=ftb_genealogy-chart-form-template&tr_ag_id=145328658213&tr_placement=&tr_device=c&tr_account=904-055-9108&keyword=&tr_size=&recordtype=&recordlocation=&gclid=Cj0KCQjwi46iBhDyARIsAE3nVrYWKFu0laQbnKM-ME6s8ZS7ARHq0ak60ehHlpaVS7xxATP_MBwUxO0aAgMwEALw_wcB) [wEALw\\_wcB](https://www.myheritage.com/family-tree-builder?utm_source=ppc_google&utm_medium=cpc&utm_campaign=mh_search_us_en_des_mul_exact_family-tree-builder&utm_content=645975950133&utm_term=genealogy+chart+template&tr_camp_id=344025724&tr_ad_group=ftb_genealogy-chart-form-template&tr_ag_id=145328658213&tr_placement=&tr_device=c&tr_account=904-055-9108&keyword=&tr_size=&recordtype=&recordlocation=&gclid=Cj0KCQjwi46iBhDyARIsAE3nVrYWKFu0laQbnKM-ME6s8ZS7ARHq0ak60ehHlpaVS7xxATP_MBwUxO0aAgMwEALw_wcB)

- **Free Family Tree Templates from Family Search**: [https://www.familysearch.org/en/blog/family-tree-templates](https://www.familysearch.org/en/blog/family-tree-templates-family-tree-make)[family-tree-make](https://www.familysearch.org/en/blog/family-tree-templates-family-tree-make)
- **Free Family Tree Templates from Ancestr**y: [https://](https://www.ancestry.com/cs/charts-and-forms) [www.ancestry.com/cs/charts-and-forms](https://www.ancestry.com/cs/charts-and-forms)

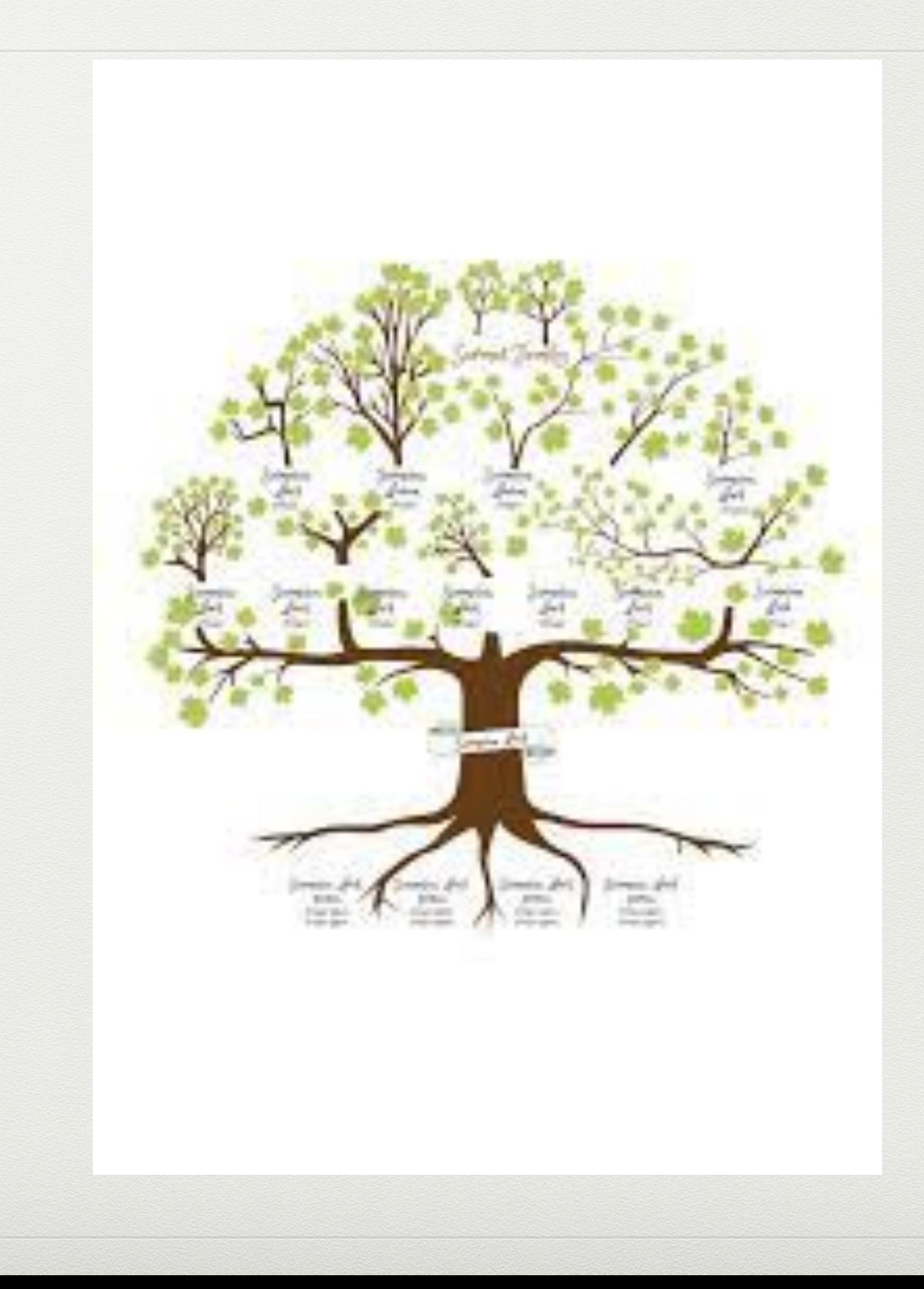

#### **Historical Time Lines**

Historical timelines and related information add context to the narrative in a family history book. Knowing the difference of how our ancestors lived compared to how we are living now fascinates many, including younger members of your family.

Historical Lines: [https://](https://historylines.com/welcome.jsp) [historylines.com/welcome.jsp](https://historylines.com/welcome.jsp)

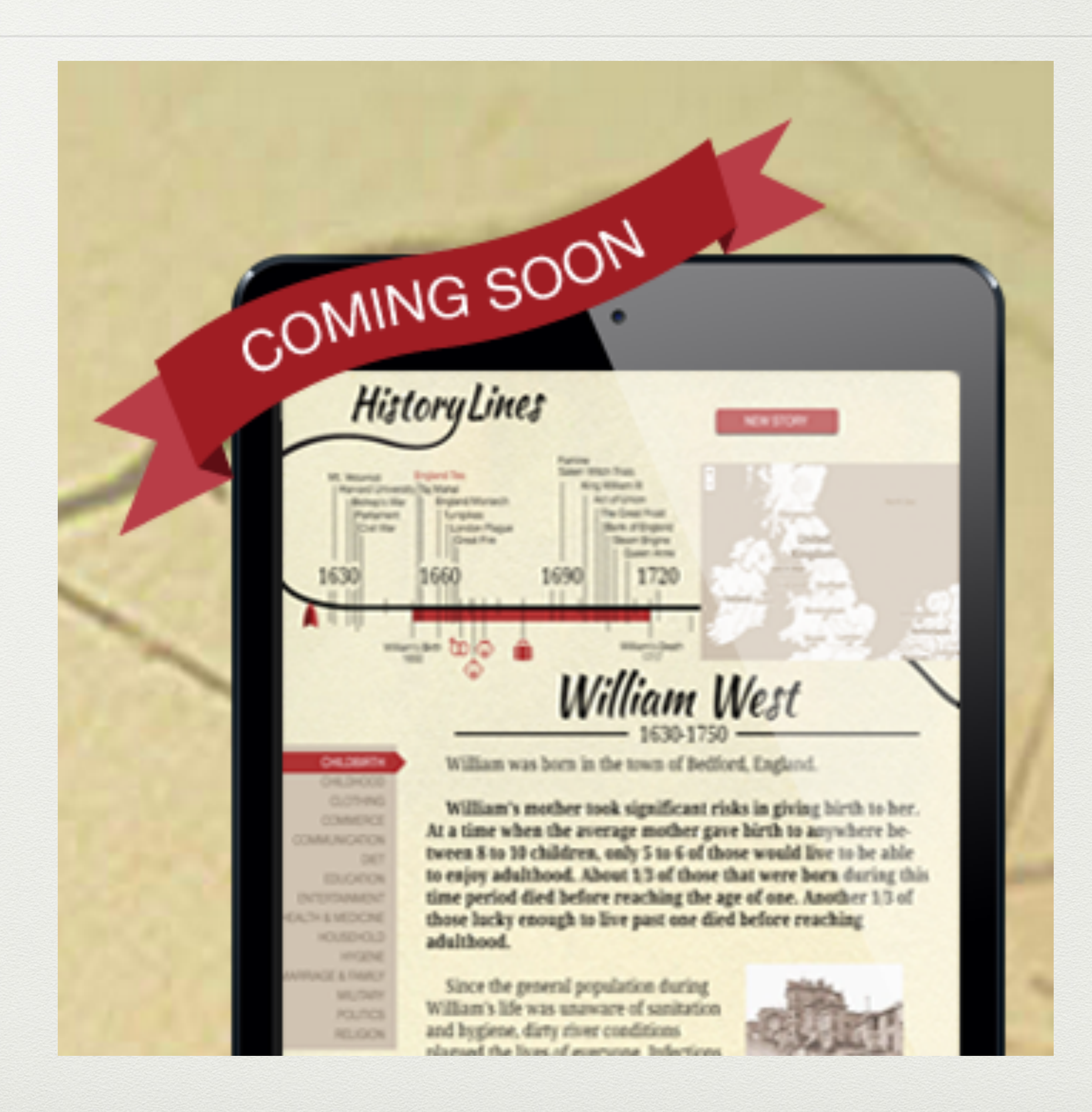

## **Editable Family History Templates**

- **30 Free Editable Family Tree Templates**: [https://](https://templatearchive.com/family-tree/) [templatearchive.com/family-tree/](https://templatearchive.com/family-tree/)
- **Editable Family Tree Templates** : <https://www.familytreetemplates.net/>
- **• Heirloom Templates \$:** [https://](https://heirloomtemplates.com/) [heirloomtemplates.com/](https://heirloomtemplates.com/)
- **• ETSY \$**: https://www.etsy.com/ search?q=family tree templates&ref=search\_bar

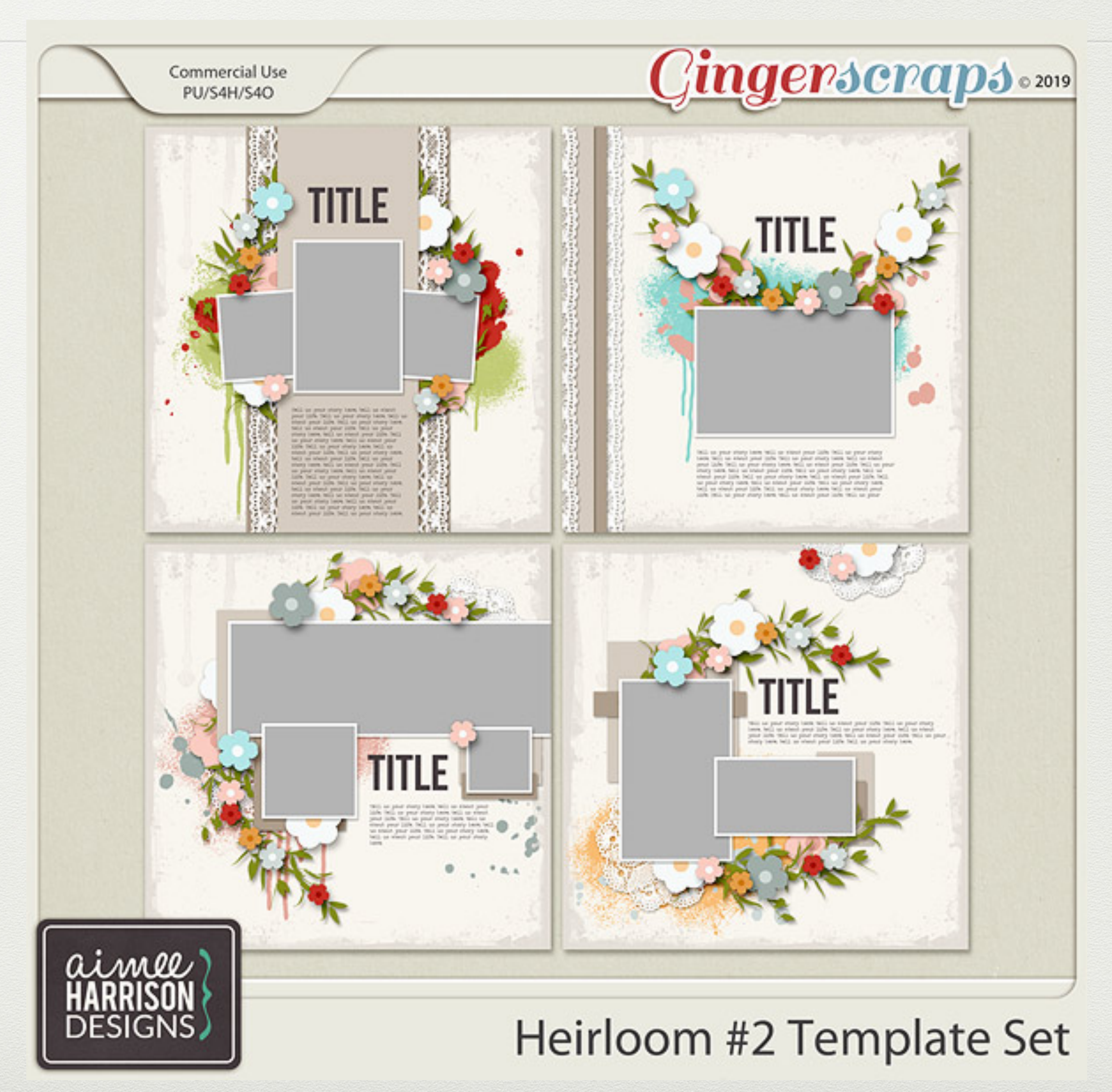

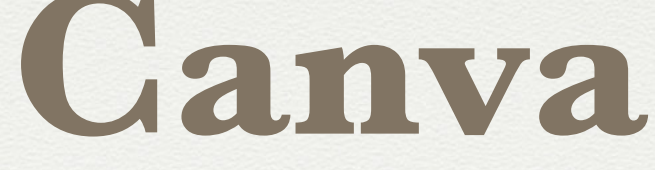

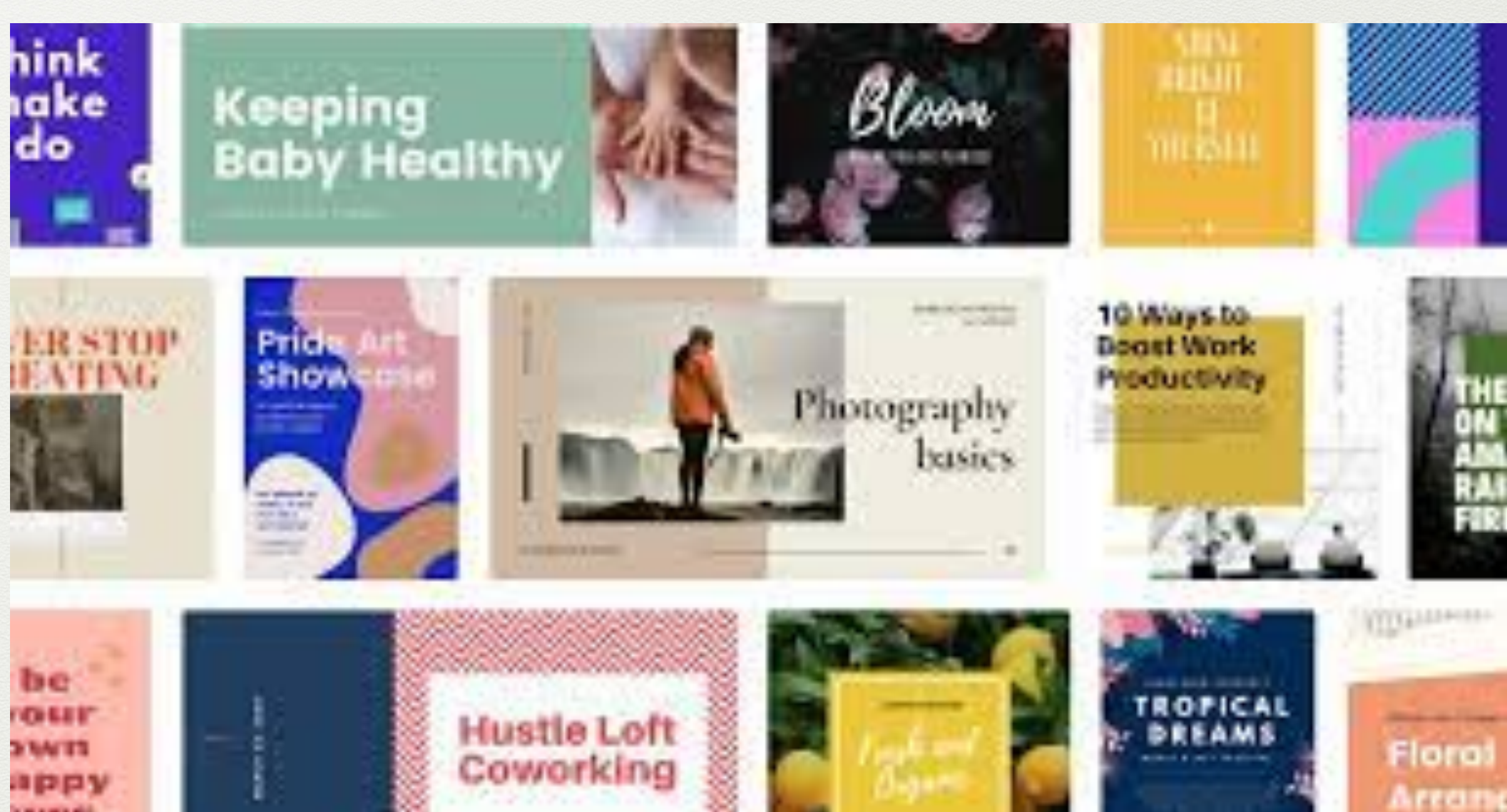

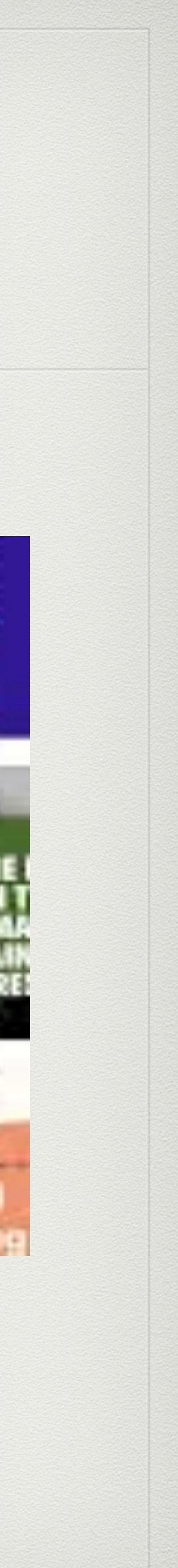

• **Canva is a way to publish your own family history book. It has three levels of membership. It has three levels of membership. Free, CanvaPro (1) for \$119/ year, and Canva for Teams for \$149/year (5+). It provides templates and you can download your own.**: [https://](https://www.canva.com/) [www.canva.com/](https://www.canva.com/)

# Bill Kness's Computer Set Up for Genealogy

- One Computer supporting two monitors.
- Windows 11 graphic card supporting multiple monitors.
- He has a large horizontal monitor and an HP vertical monitor.
- You can also use a computer and a iPad/tablet or smart phone to help you research, two different sites or maybe two different parts of the same site.
- Your computers are often capable for split views in which you show two pages at once.
- Details depend on the computers you have in either PC or Mac format. There are dual monitor adapters. Research.

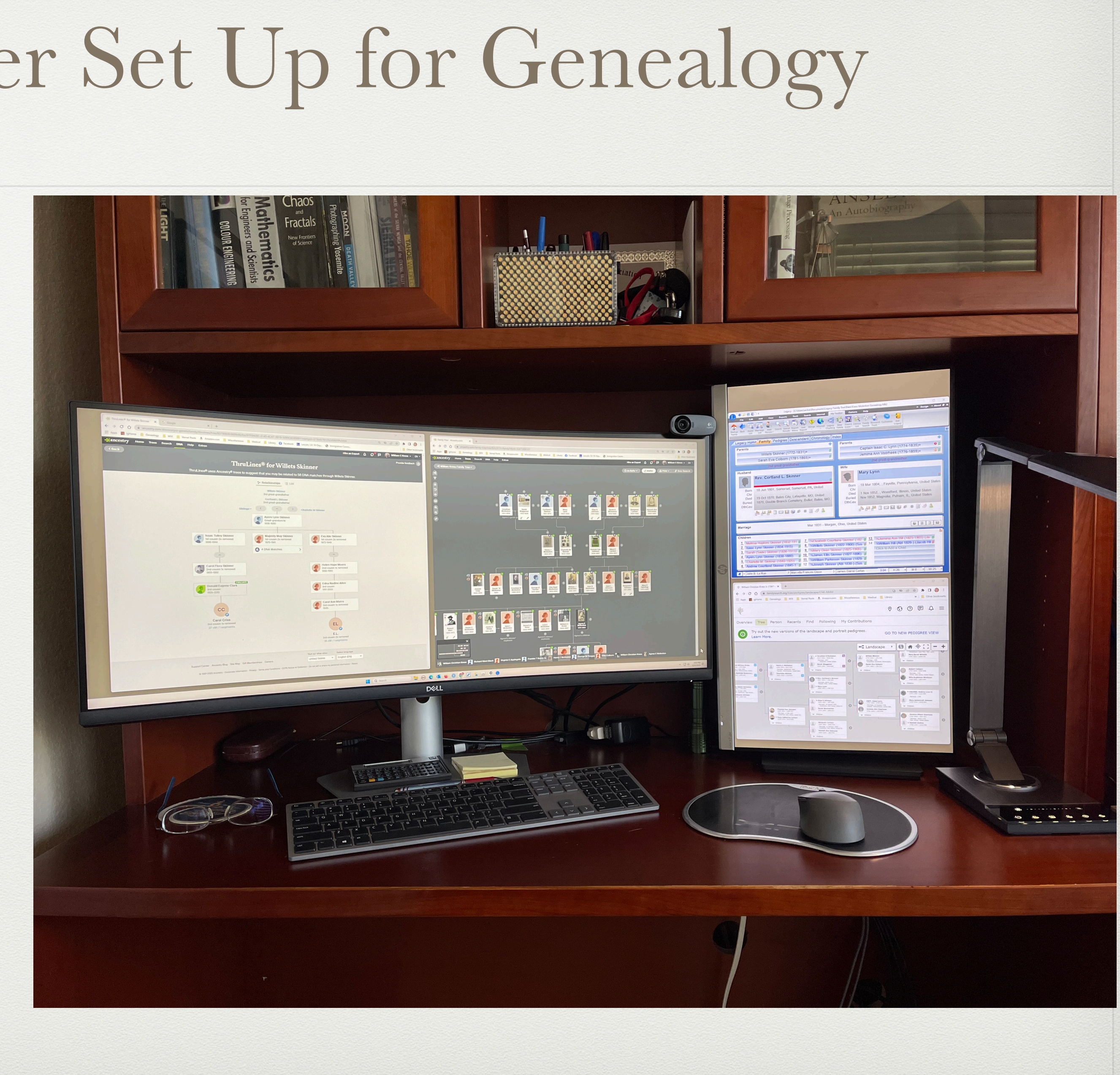

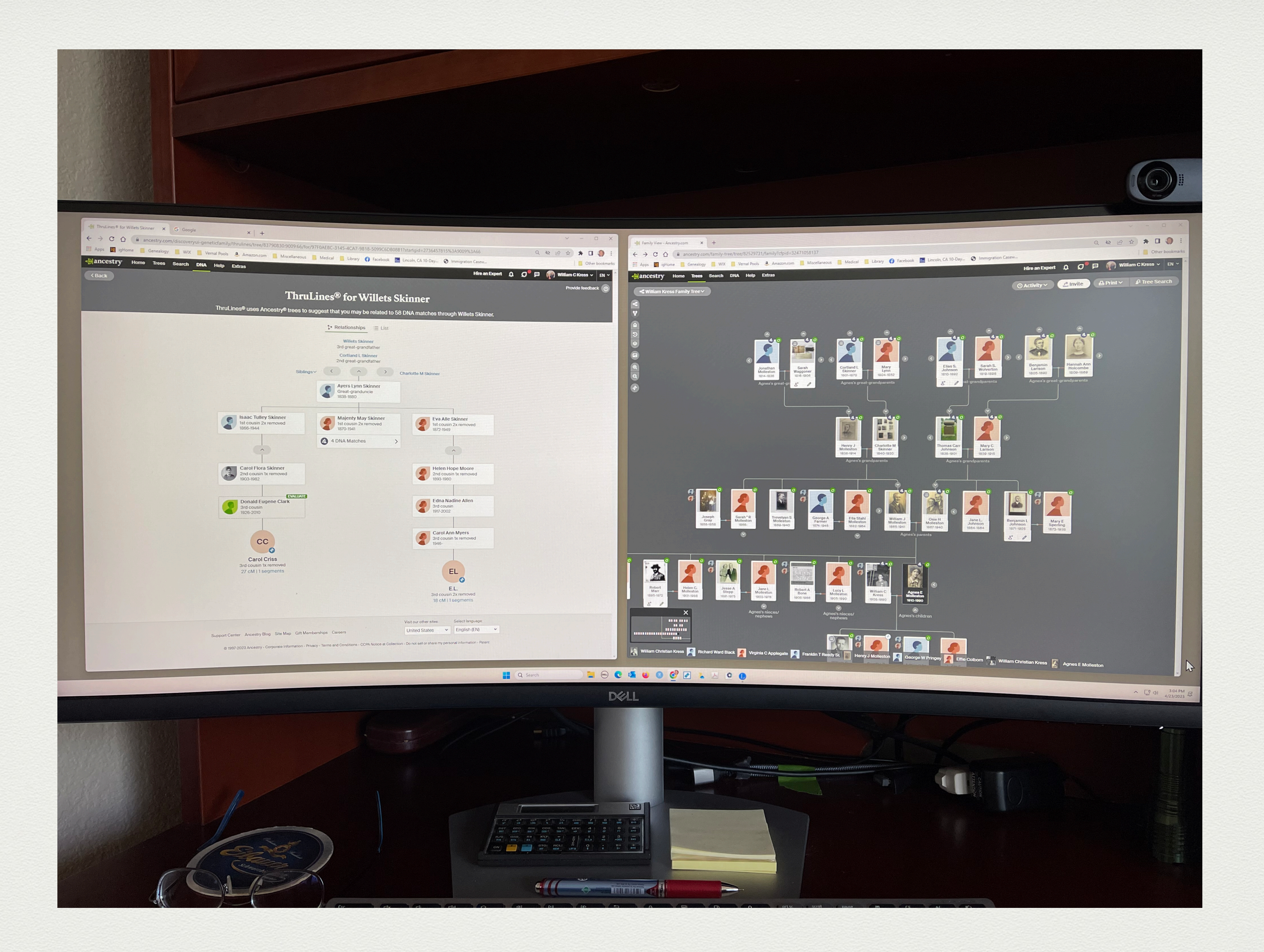

Your computers are also capable of split view in which you can see two pages at once. (It would help to have a large screen.) Google for directions for your specific computer.